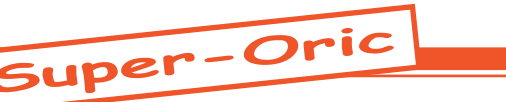

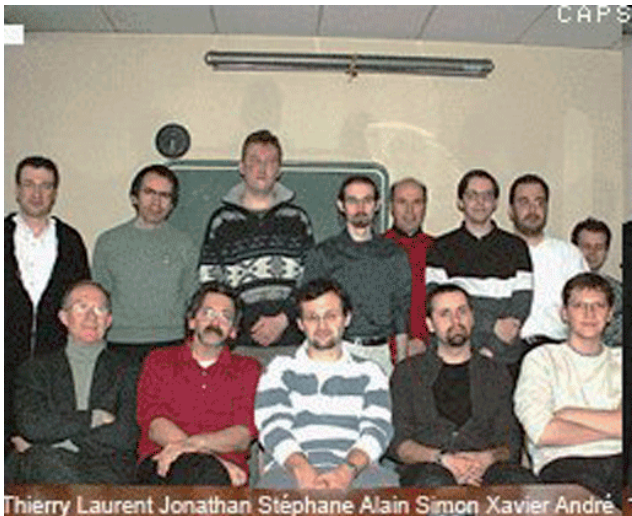

hierry Laurent Jonathan Stéphane Alain Simon Xavier André<br>André Jean Olivier Romuald Jérone

*Cartouche Visu12fev2008-146.smc (Rom 1.46), visualisée sur Snes9x Version 1.43 par Thierry.*

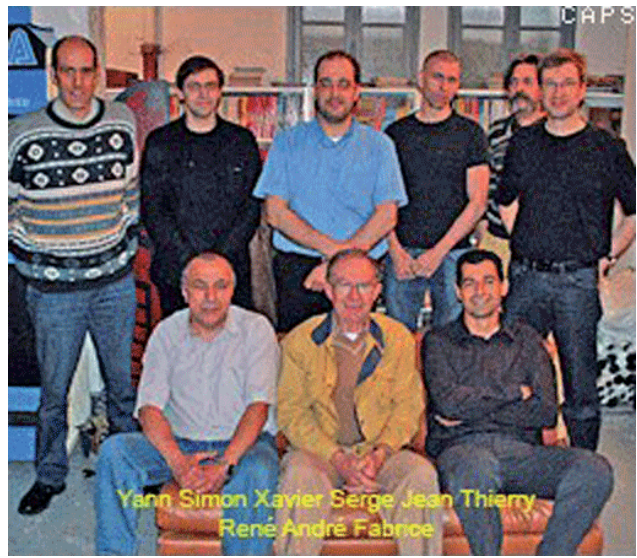

*Cartouche Visu7juin2008-146.smc (Rom 1.46), visualisée sur Snes9x Version 1.43 par Thierry.*

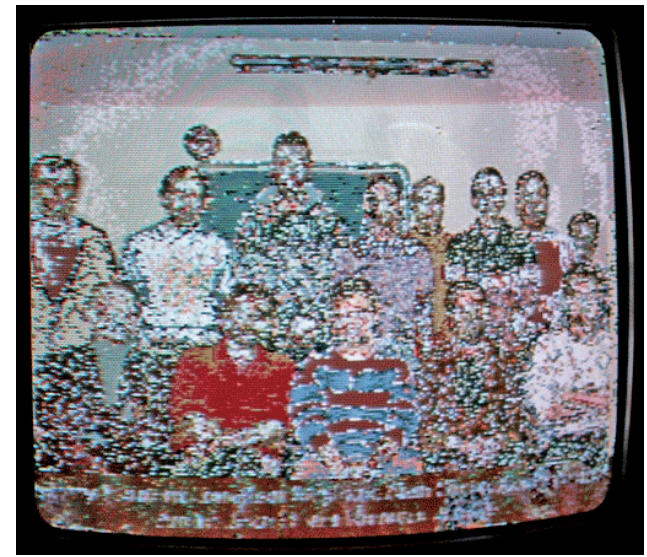

 $C$ eo-Mag n°239 18 Mars 2010 *Cartouche Visu12fev2008-146.smc (Rom 1.46), visualisée sur Snes réelle + télé par Thierry.*

## Cartouches Hires

*par Thierry B. et André C.*

*De André C. [15/01/10]:* Je ne pourrais pas venir à la visu du 30 janvier. [...] Je te joins dans le zip deux cartouches Super-Oric avec lesquelles tu peux éventuellement programmer des mémoires flash

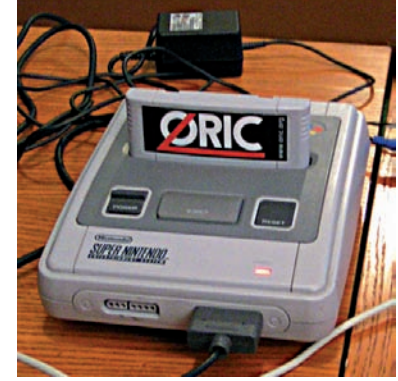

pour faire tourner un peu ton Super-Oric à la Visu, en plus de Rush Hour qui maintenant marche correctement. [Il s'agit de Visu12fev2008-146.smc et Visu7juin2008-146.smc, basées sur la Rom 1.46 de Fabrice F.]

*De Thierry B. [16/01/10]:* J'ai sauté sur l'occasion de flasher tes deux ROM Super-Oric, après les avoir vérifiées sur Snes9X v1.43 [recopies d'écran ci-contre]. Le résultat sur SNES réelle n'est pas satisfaisant. Le système boote, une image s'affiche, mais la qualité n'est pas au rendez-vous... [photos de la télé ci-dessous] J'ai utilisé deux EEPROM différentes, deux supports de cartouches différents (un pour lecture seule, un prévu pour une EE-PROM en lecture-écriture), mais rien n'y fait... Y aurait-il un mode vidéo particulier qui ne se lance pas bien? Je te joins les photos que je viens de prendre sur ma TV, avec une photo de référence de Rush Hour, qui fonctionne bien. [photo de la télé page suivante]

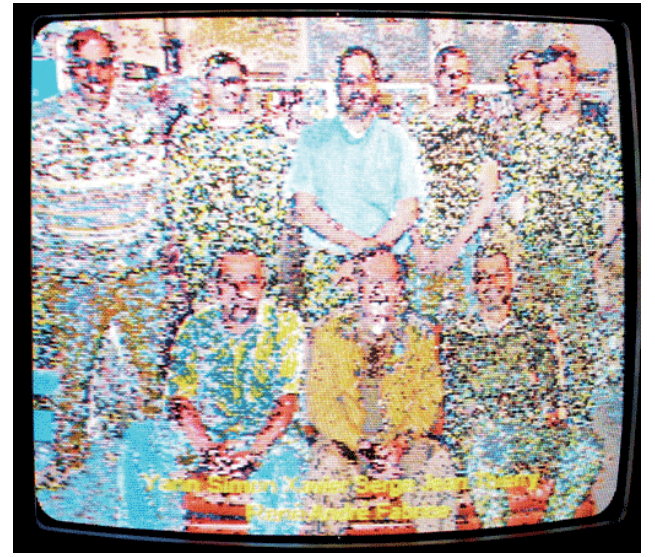

*Cartouche Visu7juin2008-146.smc (Rom 1.46), visualisée sur Snes réelle + télé par Thierry.*

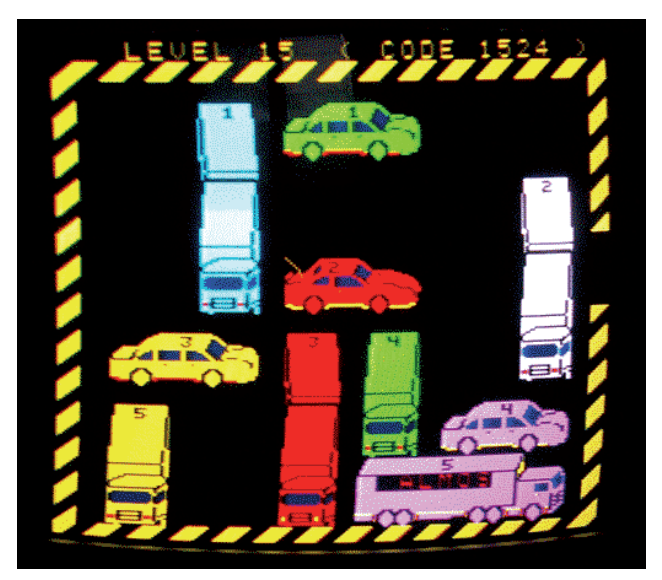

*Cartouche Rush19-146.smc (Rom 1.46), visualisée sur Snes réelle + télé par Thierry.*

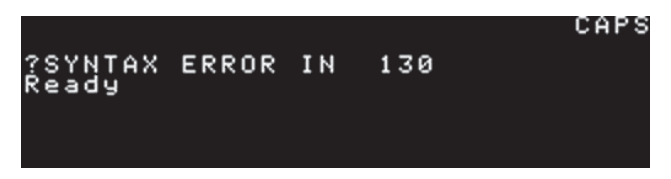

*Cartouches Visu12fev2008-139.smc ou Visu-7juin2008-139.smc (Rom 1.39), visualisées sur Snes9x Version 1.42 par André (même résultat).*

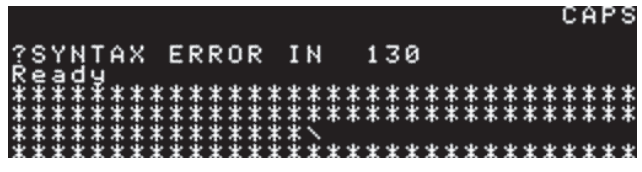

*Cartouches Visu12fev2008-139.smc ou Visu-7juin2008-139.smc (Rom 1.39), visualisées sur Znes Version 1.51 par André (même résultat).*

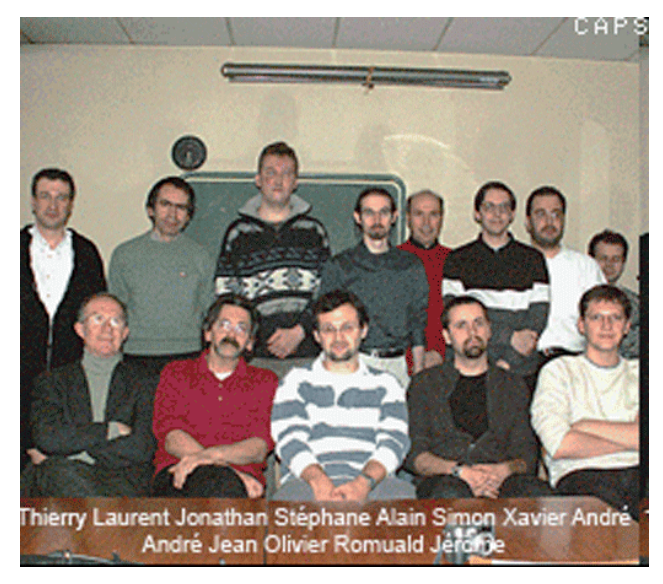

*Cartouches Visu12fev2008-138.smc (Rom 1.38) et Visu12fev2008-Base1d.smc (Rom Base1), visualisées sur Znes V1.51 par André (même résultat).*

*De André C. [20/01/10]:* Ce que j'avais fait également. Je comptais aussi tester sur Snes réelle, mais j'ai voulu que tu aies les fichiers le plus vite possible, afin de pouvoir programmer tes flashs avant la Visu. C'est l'horreur! [...] Avant de te répondre avec le présent email, j'ai essayé de comprendre d'où ça pouvait venir. Probablement des changements faits par Fabrice dans les dernières versions pour le rafraîchissement Hires. Je suis donc reparti de la toute première Rom (que j'avais appelée Base1. bin) et de la Rom 1.39 (la première des Roms «récentes» que Fabrice avait corrigée spécialement pour afficher les écrans Hires, cette faculté ayant disparu entre temps depuis la Rom «Base1»). Je ne suis pas sûr d'ailleurs si des écrans Hires ont jamais été affichés sur une Snes réelle, mis à part avec la Rom «base1». Bref, actuellement je ne suis arrivé à rien, pour la simple raison qu'à chaque modif de Rom (ou presque) la syntaxe à utiliser a changé et que tous mes essais plantent sur Snes9x (sauf les cartouches que je t'avais envoyées, car elles ont une syntaxe appropriée). Il faudrait que je retrace un historique des Roms et des syntaxes qui vont avec. Reste une possibilité, que je vais tester cet après-midi: En partant des vieilles cartouches, qui affichaient bien, remplacer les images anciennes par les images de Visu. Ce n'est pas élégant, mais ça devrait marcher et te permettre de montrer quelque chose lors de la Visu... Je te tiens au courant ce soir. [Ci-contre les tests effectués à postériori par André, le 26 janvier, avec les 2 cartouches basées sur la Rom «139» visualisées soit avec Snes9x V1,42, soit avec Zsnes V1,51.]

*De André C. [2001/10]:* J'en ai chié (c'est un gros mot, mais ça le mérite!) et j'ai bien cru que je n'allais pas y arriver. J'ai construit 4 cartouches qui semblent marcher:

Visu7juin2008-138.smc Visu12fev2008-138.smc

Visu7juin2008-Base1d.smc

Visu12fev2008-Base1d.smc

**Avec Zsnes 1.51,** toutes s'affichent bien. Note au passage que j'ai contourné le problème particulier lié à cet émulateur, qui rempli l'écran d'astérisques quand il rend la main, en fin d'exécution du programme. J'ai simplement ajouté une boucle infinie qui ne rend jamais la main! [Recopies d'écran Zsnes V1,51 effectuées à postériorité par André, le 26 janvier: Ci-contre Visu12fev2008 avec les Roms «138» ou «Base1» (même résultat). Page suivante Visu7juin2008 avec les Roms «138» ou «Base1» (même résultat).]

**Avec Snes9x** Version 1.42, les deux premières s'affichent bien, mais les deux dernières ne montrent que le quart supérieur de l'image. C'est normal (au sens de «habituel») avec la Rom «Base1» et l'émulateur Snes9x.

[Ce jour-là, je n'ai pas fait de recopie d'écran, je reprends donc à postériorité, le 26 janvier toujours avec Snes9x V1,42 et examine les 4 cartouches (Visu12fev2008 et Visu7juin2008, Roms «138» et «Base1»). Et là, surprise! Les deux cartouches «Base1» s'affichent correctement sans aucun problème et du premier coup. C'est la première fois que je vois ça! En conclusion, quel que

 $C$ eo-Mag n°239 19 Mars 2010

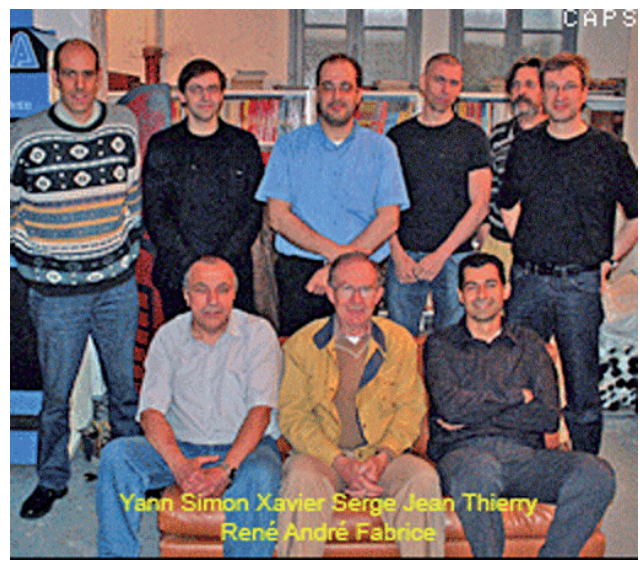

*Cartouches Visu7juin2008-138.smc (Rom 1.38) et Visu7juin2008-Base1d.smc (Rom Base1), visualisées sur Znes par André (même résultat).*

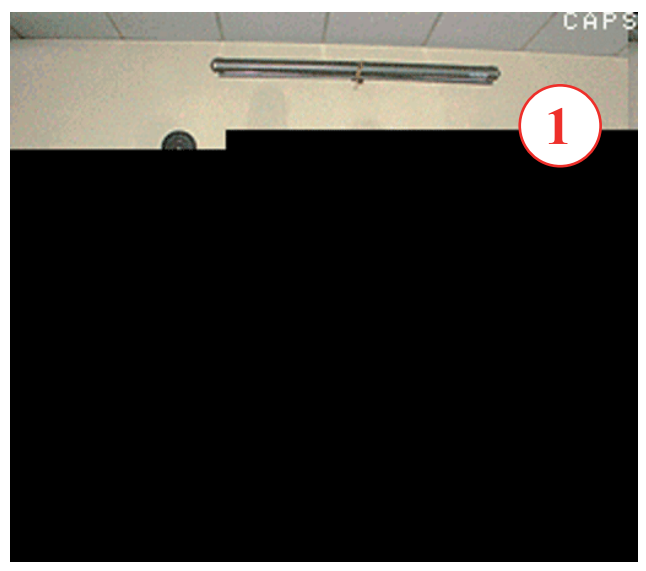

*On lance Snes9X et on charge une cartouche «Base1». Résultat: Y a comme un défaut!*

soit l'émulateur toutes les cartouches «138» et «Base1» s'affichent correctement.]

[Pris d'un doute (voir plus loin l'histoire des fantômes du contenu Hires précédent), je refais les tests dans l'ordre inverse: «Base1», puis «138», puis à nouveau «Base1», d'abord avec seulement les cartouches de la Visu du 12 février. Et là, miracle je vois que la «138» a débloqué l'affichage de la «Base1»! Voici, ci-contre et ci-dessous, les recopies d'écran correspondantes. Croyant à un hasard, je ferme Snes9x, j'attends un peu et relance pour tester les cartouches de la Visu du 7 juin. Et j'obtiens le même résultat (voir page suivante): L'affichage d'une image correcte «pré-conditionne» ou «valide» l'affichage défectueux d'une image couplée à la Rom «base1». Retour au mail original:]

Je n'ai pas encore eu le temps de tester sur Snes réelle et je ne pourrais sans doute pas avant demain matin. Mais j'ai bon espoir avec les deux «Base1». La Rom «Base1» est celle que Fabrice avait utilisée pour nous montrer l'affichage du «Pont Neuf» de Toulouse.

J'espère que les deux «138» vont marcher aussi, ce serait mieux pour l'avenir, car la Rom «138» est quasi «moderne» et de proche en proche, je vais pouvoir déterminer ce qui cause le problème. à suivre donc...

*De André C. [20/01/10]:* J'ai testé mes 4 cartouches sur Snes réelle en 60 Hz et écran Joytech: Les deux «Base1» marchent, mais les personnes ont le visage un peu dilaté en largeur! [L'écran Joytech est très allongé.] Mais je crois que ça passe. Toutefois, la qualité est moindre que sur un ordinateur. On voit plus la pixelisation et il faut être bien en face de l'écran pour avoir assez de contraste et de couleurs.

Les deux cartouches «138» affichent... un écran noir. C'est bien embêtant ces différences entre émulateurs et Snes réelle...

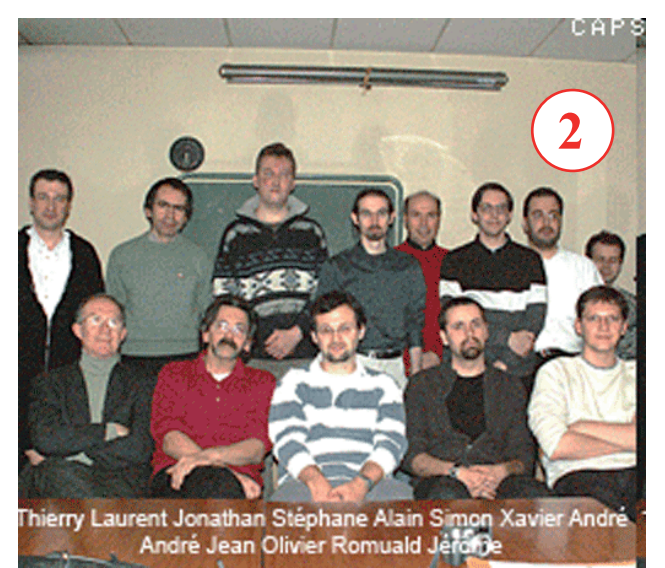

 $\text{Ceo-Mag } \mathsf{n}^{\circ}239$  20 Mars 2010 *Sans sortir de Snes9X, on charge alors une cartouche «138». Résultat: Super, ça marche!*

Bon, pour l'instant, on est sauvés pour la Visu, si

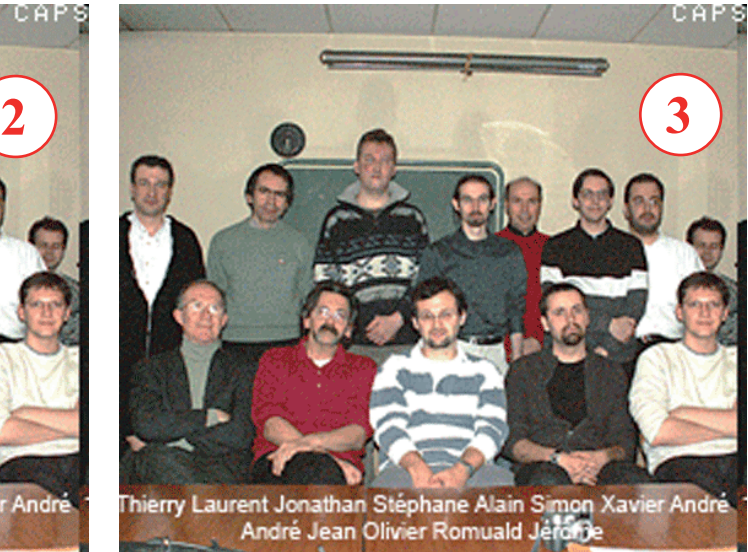

*Sans sortir de Snes9X, on recharge la cartouche «Base1». Tiens! Maintenant ça marche aussi!*

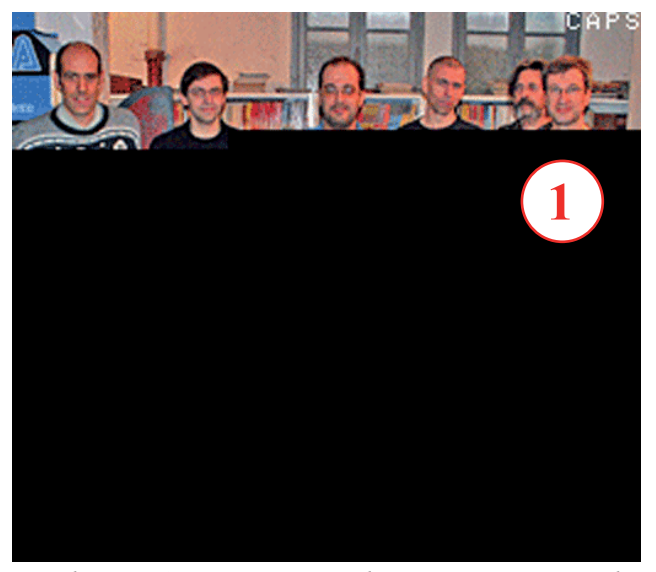

*On lance Snes9X et on charge une cartouche «Base1». Résultat: Y a encore comme un défaut!*

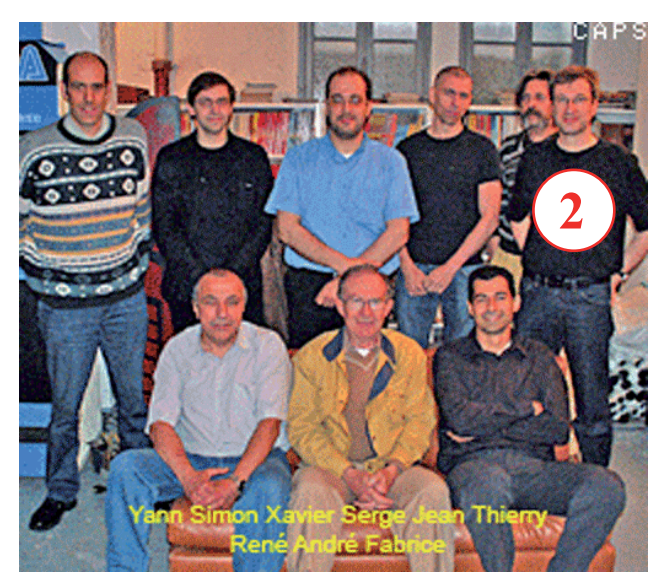

*Sans sortir de Snes9X, on charge alors la cartouche «138». Résultat: OK, ça marche!*

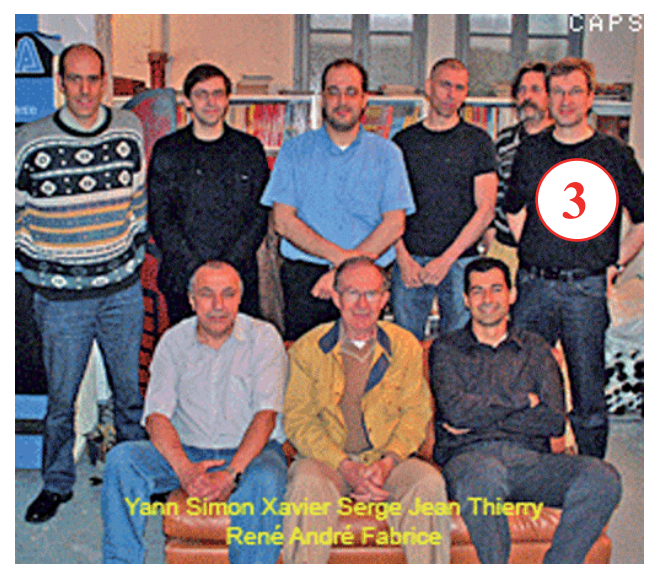

 $\text{Ceo-Mag } \mathsf{n}^{\circ}239$  21 Mars 2010 *Sans sortir de Snes9X, on recharge la cartouche «Base1». Tiens! Maintenant ça marche aussi!*

tu trouves le temps de reprogrammer tes flashs et aussi s'il n'y a pas de différence entre consoles Snes (ça s'est déjà vu). Mais il va falloir que je détermine à partir de quand les Roms de Fabrice ont perdu l'affichage d'un écran Hires sur Snes réelle et pourquoi! Si tu as le temps dis-moi ce que ça donne sur une télé.

*De Thierry B. [20/01/10]:* Juste quelques mots avant d'aller au dodo car demain y a école. Je teste les deux «Base1» ce week-end. Bon courage pour l'investigation dans les différentes versions! Pour l'histoire des visages dilatés, je me demande si ce n'est pas mieux en 50 Hz (il faut donc faire le test sur une TV en 60 Hz, puis en 50 Hz pour comparer). Je ferai également ce test ce week-end. *De André C. [21/01/10]:* Je t'envoie 3 séries de photos numériques marquées a, b et c. [concernant les cartouches «Base1», puisque les «138» ont été disqualifiées]. **Série a:** [Visu12fev et Visu7juin, datant d'hier]

Hier soir j'avais pris en vitesse des photos de l'écran Joytech. Mais comme la qualité de ces photos n'était pas formidable (voir page suivante), j'ai pensé en prendre d'autres ce matin pour te les envoyer. Ce sont les séries «b» et «c» suivantes.

**Série b:** [Visu12fev08 et Visu7juin, d'aujourd'hui] Ce matin, je relance ma Snes DANS LES MEMES CONDITIONS et là, catastrophe, les images sont lacérées dans le style de ce que tu avais observé avec Rush Hour, avant la correction du bug par Fabrice, mais que moi je n'ai jamais vu avec cette Snes là. Tu peux voir ça sur les photos «b» (voir page suivante). J'ai eu de la chance de ne pas avoir ça hier soir, je n'aurais pas cherché plus loin.

**Série c:** [Visu12fev08 et Visu7juin, d'aujourd'hui] Après réflexion (et un petit déjeuner), je me dis qu'il doit bien y avoir un truc et je refais mes tests. Toujours les mêmes lacérations. Tu te souviens que Fabrice avait dit que le n° de la ou des colonnes impliquées dépendait spécifiquement du code ASCII des caractères redéfinis. Ici, il n'y a pas de caractères redéfinis, mais le pattern des lacérations est reproductible pour une même image. Les images et leur palette sont stockées dans la même zone que les redéfinitions de caractères. Je ne sais pas dans le détail comment ça marche, mais je crois que le nombre de caractères redéfinis réduit le nombre de couleurs redéfinies et vice-versa. Tout se passe comme si la valeur de certains octets de cette zone était critique, que ces octets concernent des caractères, des couleurs ou des images. La Rom «Base1» utilisée n'est évidemment pas corrigée de ce bug. Et ma console '60Hz' qui jusqu'ici n'avait jamais été sensible à ce bug semble capable, dans certaines conditions de le montrer. Je n'ai pas testé ma console '50 Hz', qui elle montrait le bug à tous les coups, mais je suis prêt à parier qu'elle montrera des images lacérées. Cela veut dire que chez toi, tu vas avoir le bug.

Bref, j'ai insisté sur mes tests, en faisant varier tous les paramètres possibles. Rien, toujours les lacérations. Mais j'ai remarqué, que même sur une machine fraîchement allumée, l'écran affichait brièvement des fantômes du contenu Hires précédent. A priori, je ne vois pas com-

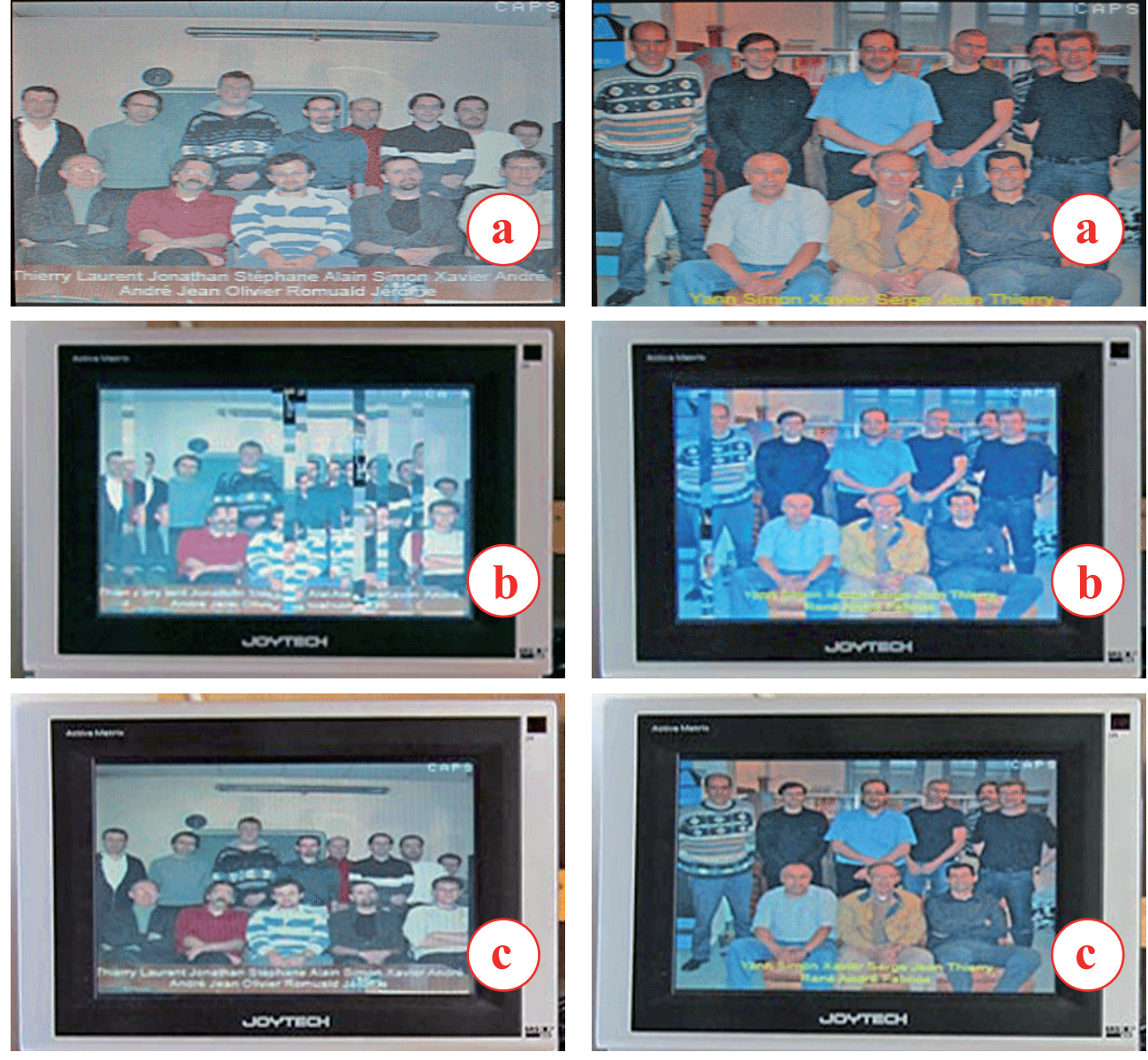

ment c'est possible, mais c'est un fait. Alors j'ai eu l'idée de booter de frais avec une cartouche Rush Hour 'débugée', de couper le courant sur la Snes, de changer de cartouche et de remettre le courant et là bingo, plus de lacérations. Ce sont les photos marquées «c».

## **Conclusion:**

Je pense que ce n'est pas gagné pour la Visu, car toutes tes consoles sont sensibles au bug mis en évidence avec 'Rush Hour' et donc vont certainement montrer des images lacérées. Je ne sais pas si le pré-conditionnement de la console avec une cartouche Rush Hour débugée sera suffisant avec tes consoles.

Et montrer les images sur un PC avec Zsnes (si Rom «Base1») ou Snes9X (si Rom «146») ne présente pas d'intérêt.

Il y a encore du travail pour appliquer le patch de Fabrice sur la Rom «Base1» ou pour débuger la Rom «146» pour qu'elle daigne afficher une image Hires sur une Snes réelle! Bonne chance et bon courage pour tes tests.

*De Thierry B. [23/01/10]:* Résultats des tests sur Super-Oric et TV avec les fichiers qui tu m'as envoyé le 20 janvier:

1) Je n'ai testé qu'une des Rom «138»: rien ne s'affiche au final sur l'écran qui reste noir, seul le curseur clignote. Des caractères se sont affichés sur la ligne d'état, mais rien de plus. [Commentaire de André ajouté le 26 janvier: Donc même résultat que pour moi sur Super-Oric+Joytech]

2) Au passage je n'ai pré-testé les Roms que sur Snes9X V1.43 et seule la «Visu7juin2008-Base1d. smc» n'affiche que le 1/4 supérieur de l'image. En rechargeant plusieurs fois la Rom, l'image a fini par s'afficher plusieurs fois sans problèmes...

3) Tu trouveras en PJ les photos des images «Base1», en 60 Hz. (voir page suivante). En 50 Hz, les images sont OK, seulement un peu moins grandes en hauteur.

4] J'ai également remarqué après avoir utilisé Rush Hour, éteint la console et remplacé la cartouche, que des traces de l'écran Hires de Rush Hour s'affichaient brièvement avant que l'image de la Visu

 $\text{Ceo-Mag } \text{n}^{\circ}239$   $\text{Mars } 2010$ 

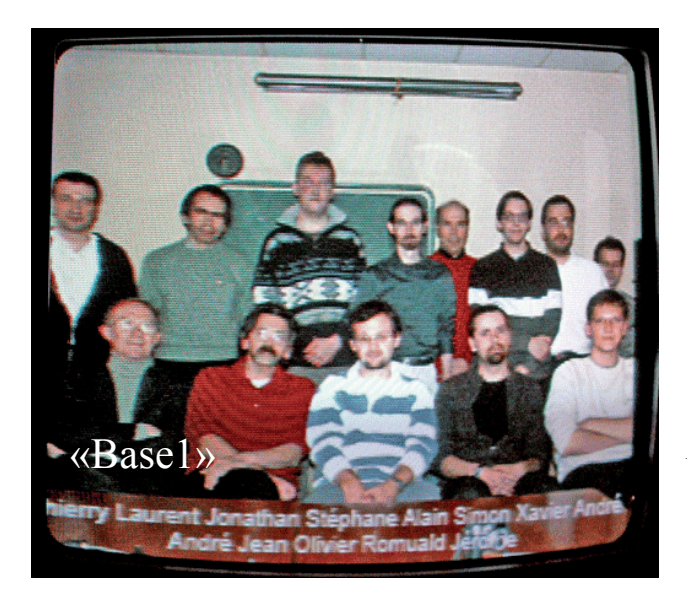

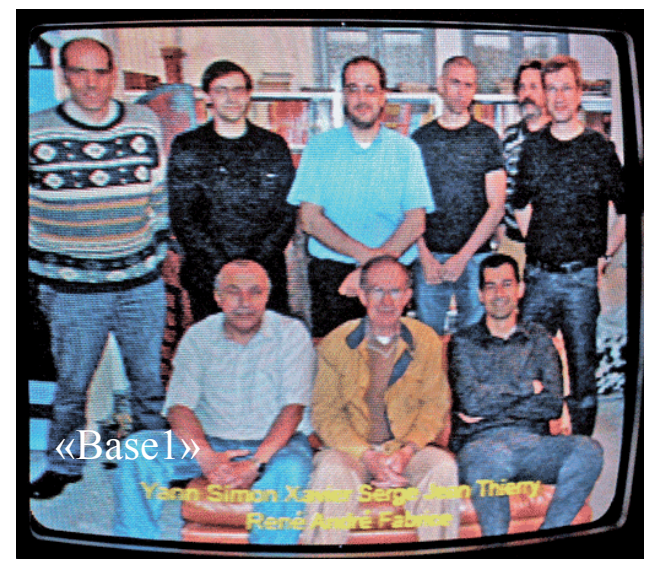

ne s'affiche... Il s'agit de traces, l'image de Rush Hour ne s'est pas affichée. Je n'ai pas refait le test une seconde fois, donc je ne saurais te dire si cela fonctionne de temps à autre ou pas du tout.

5) Je n'ai pas eu le problème des écrans lacérés, je n'ai pas fait le test sur écran Joytech... [Commentaire de André ajouté le 26 janvier: Oui, mais tu as eu le problème de l'affichage réduit au quart supérieur de l'écran, qui se corrige de la même manière, en «pré-conditionnant» la mémoire Hires.]

Bon j'ai deux cartouches images pour la visu, mais ce n'est pas brillant compte tenu que tu as dû utiliser des Roms très anciennes. [Commentaire de André: Oui, en fait la plus ancienne qui soit: Celle qui affichait le «Pont-Neuf» de Toulouse!]

A t'on une liste des différentes versions de Roms avec les modifs apportées à chaque fois? Fabrice a t'il conservé les sources des différentes modifs? Enfin je ne suis pas sûr que tout cela nous aide vraiment, je pense qu'il faut partir de la dernière version dont nous avons les sources, analyser, faire des essais pour comprendre... En ce moment je suis plutôt dans le hardware, mais si j'ai un peu de temps, je commencerai à regarder ces sources...

*De André C. [24/01/10]:* Ouf! C'est bien compliqué tout ça. [...] Il faut que je fasse un récapitulatif des différentes Roms et des conditions de test (Snes9x, Zsnes, Snes avec Joystick, Snes avec Télé...et même lieu du test!) Bon, tu as deux cartouches pour la visu, c'est déjà ça! En ce qui concerne ton dernier paragraphe, on n'a pas de liste des roms, avec les modifs. Seulement le source de la dernière version. Comme tu dis, il y a du boulot en perspective...

## *NDRL. En conclusion:*

*1) Sur Snes réelle, nous avons mis en évidence un problème curieux. Même après avoir coupé le courant, la mémoire Hires semble encore contenir des traces de la dernière image Hires affichée. Lorsque cette image était correctement affichée, ces traces semblent «pré-conditionner» le système et «améliorer» (à 100%) l'affichage de l'image Hires suivante (cartouche à problème, par exemple affichant des «lacérations» ). Il est vraisemblable que ce fantôme du contenu Hires précédent doit d'atténuer avec le temps, car après une heure le «pré-conditionnement» a disparu. Mais la cinétique n'a pas été étudiée.* 

*2) Un phénomène semblable est observé avec l'émulateur Snes9x. Sur une machine vierge, une cartouche basée sur la Rom «Base1» n'affiche que le quart supérieur de l'image. Mais si on charge d'abord une cartouche dont l'affichage Hires est correct, puis la cartouche à problème, alors l'affichage de l'image est parfait. Ici non plus, la cinétique n'a pas été étudiée, mais comme on ne coupe pas le courant entre les changements de cartouches, il n'y a pas de raison que la mémoire Hires se vide.*

*3) La Rom «146» donne de bons résultats avec les 2 émulateurs, mais pas avec une Snes réelle.*

*4) La Rom «Base1» est capable d'afficher une image, sur Snes réelle, ou avec Zsnes, ou avec l'émulateur Snes9X, mais seulement si la mémoire Hires a été «pré-conditionnée».* 

*5) La Rom «138» donne de bons résultats avec les deux émulateurs, mais un écran noir avec une Snes réelle.*

*6) Une liste des Roms, avec les variations de syntaxe, les modifications effectuées devra être faite, afin d'essayer de cerner le problème. Il faudra voir si on peut reporter dans la Rom «Base1» le patch mis en place par Fabrice dans la Rom «146», afin de mettre fin aux lacérations. et voir si cela corrige l'affichage partiel de l'écran, observé avec l'émulateur Snes9x.* 

*7) Enfin il faudra voir si l'effacement de la mémoire Hires avec HIRES:HIRES ou HIRESCLEAR: HIRESDRAW (selon la version de la Rom) affecte le phénomène de «pré-conditionnement». Intéressant tout ça!*